RNAseq analysis -it's complicated

**March 2017** 

### RNA reads are not enough to identify functional RNAs

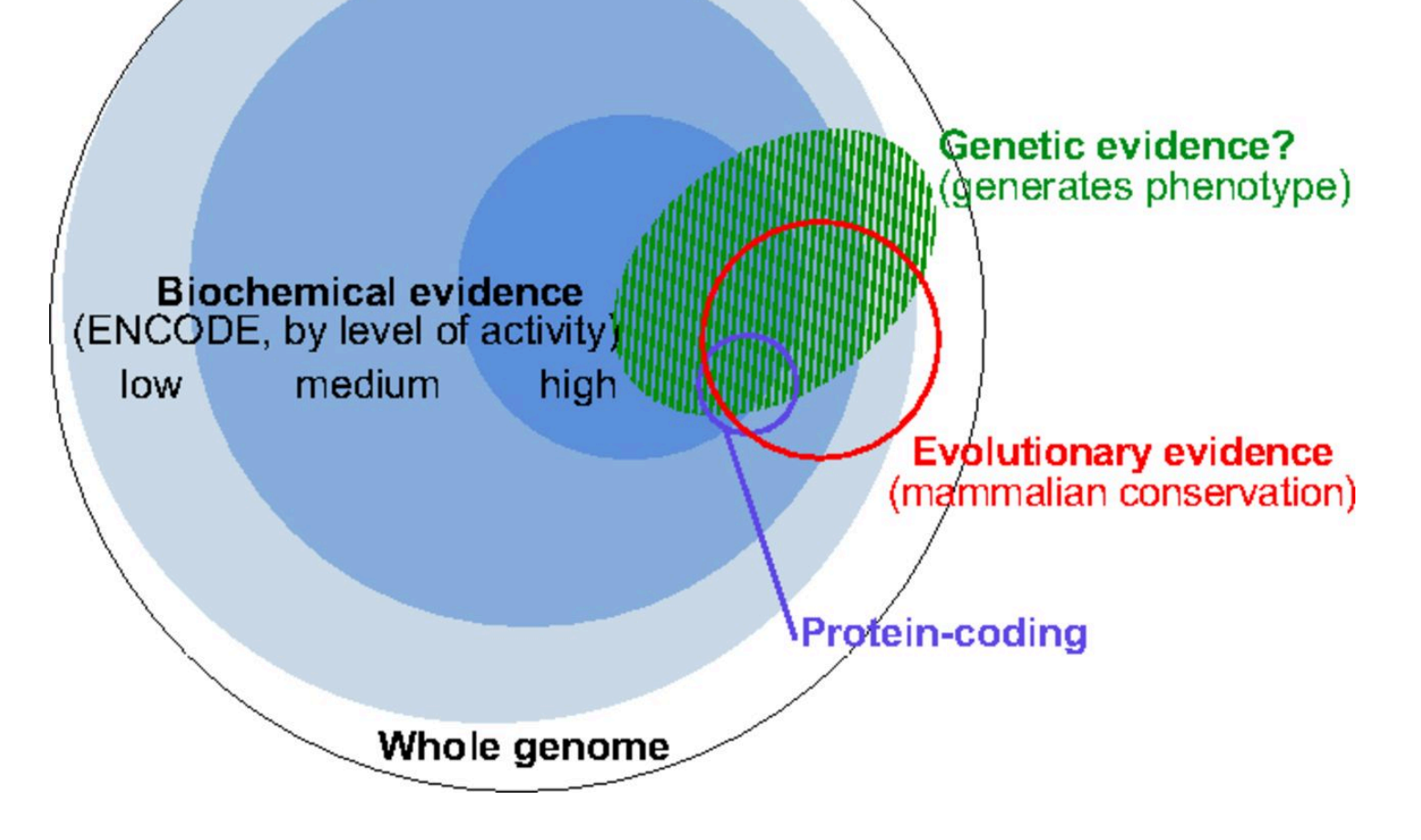

Defining functional DNA elements in the human genome **Kellis M et al. PNAS 2014;111:6131-6138** 

### Depending on the steps from sample to RNA seq will give different results

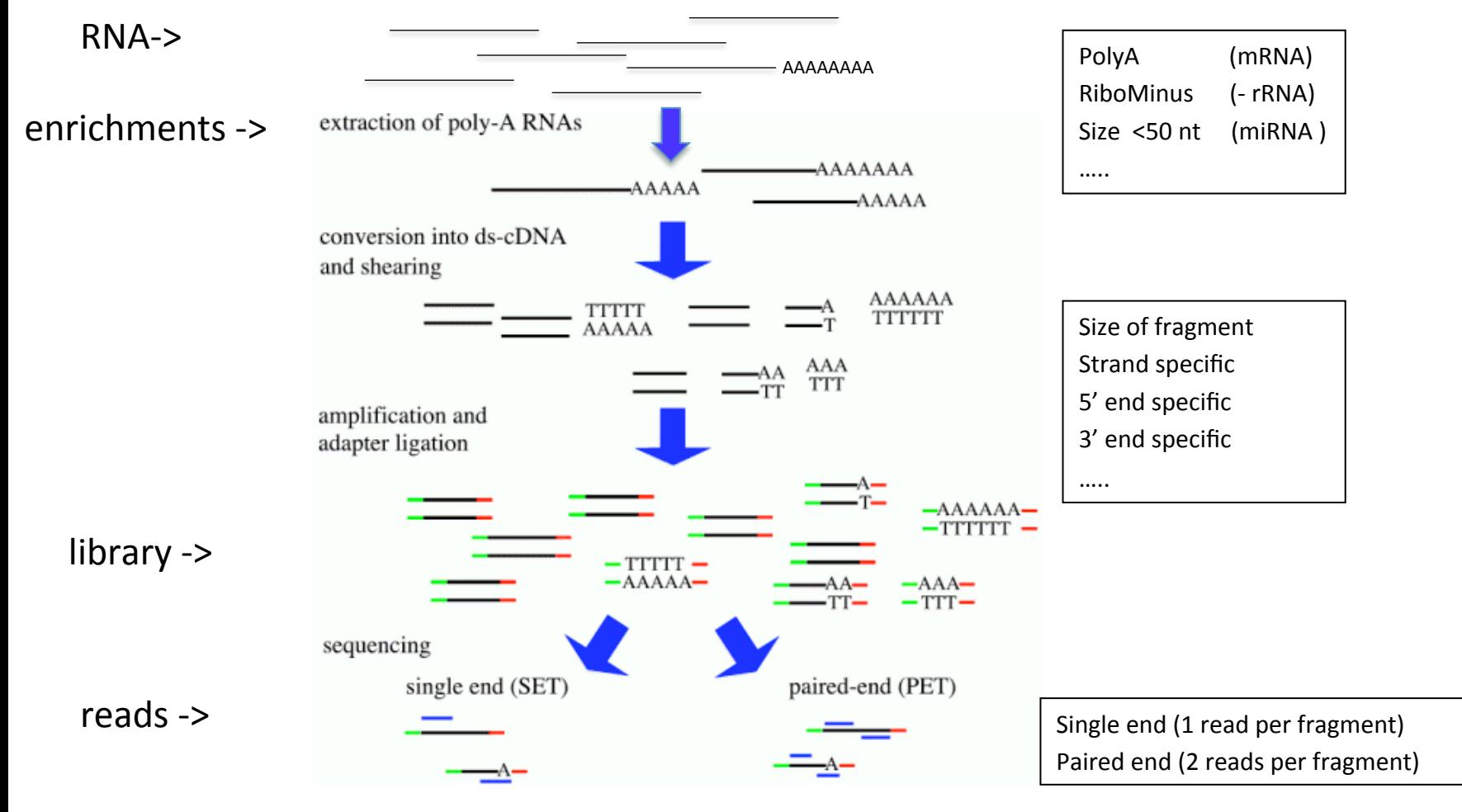

# Mapping (Pär Engström)

- Use RNA specific mapper
- Use a two-pass workflow
- STAR or HISAT
- For long (PacBio) reads, STAR, BLAT or GMAP can be used

# Gene and Isoform detection

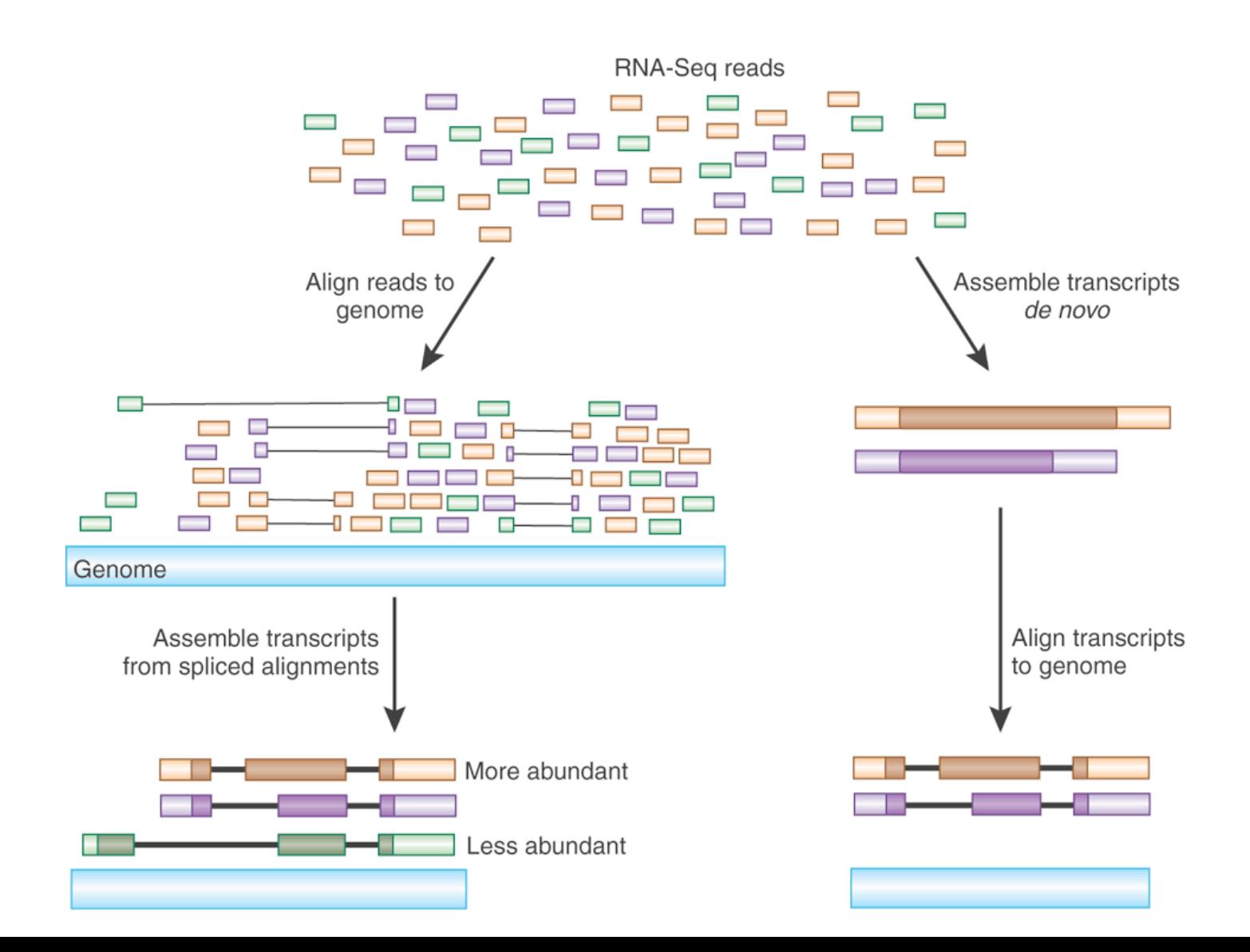

### Long reads might be the way to go

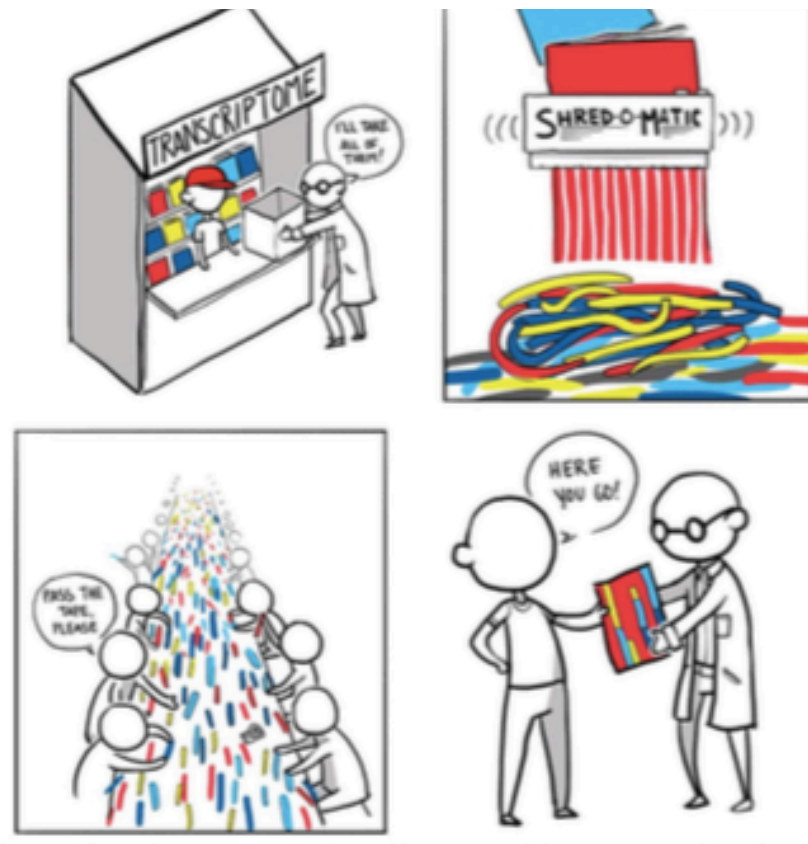

"The way we do RNA-seg now is... you take the transcriptome, you blow it up into pieces and then you try to figure out how they all go back together again... If you think about it, it's kind of a crazy way to do things."

> Michael Snyder **Stanford University**

Tal Nawy (2013) End-to-end RNA sequencing, Nature Methods 10: 1144-1145

Figure 1 | Transcriptome reconstruction-akin to reassembling magazine articles after they have been through a paper shredder.

Ian Korf (2013) Genomics: the state of the art in

# Promises and pitfalls

 $-2$ 

 $\overline{0}$ 

 $log_{10}[cell r.p.k.m.]$ 

### Long reads

- Low throughput (-)
- Complete transcripts (++)
- Not quantitative (-)
- Only highly expressed genes  $\left(\frac{1}{2}\right)$

 $-1 -$ 

 $-4$ 

- Expensive (-)
- 
- Low background noise  $(+)$ <br>
Easy downstream analysis  $\frac{z}{\alpha}$ <br>  $\frac{z}{\alpha}$ <br>  $\frac{z}{\alpha}$ <br>  $\frac{z}{\alpha}$ <br>  $\frac{z}{\alpha}$ <br>  $\frac{z}{\alpha}$ <br>  $\frac{z}{\alpha}$ <br>  $\frac{z}{\alpha}$ <br>  $\frac{z}{\alpha}$ <br>  $\frac{z}{\alpha}$ <br>  $\frac{z}{\alpha}$ <br>  $\frac{z}{\alpha}$ <br>  $\frac{z}{\alpha}$ <br>  $\frac{z}{\alpha}$ • Easy downstream analysis

### short reads

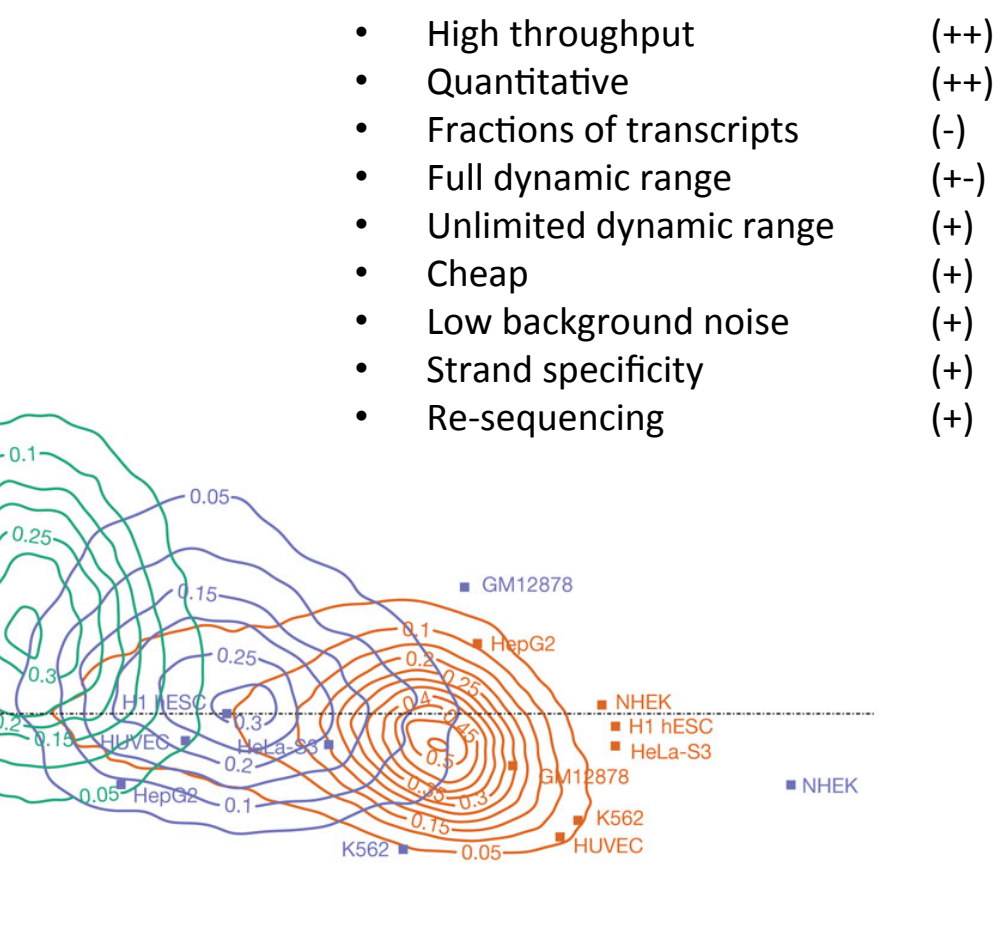

 $\overline{c}$ 

### RNA-seq analysis workflow

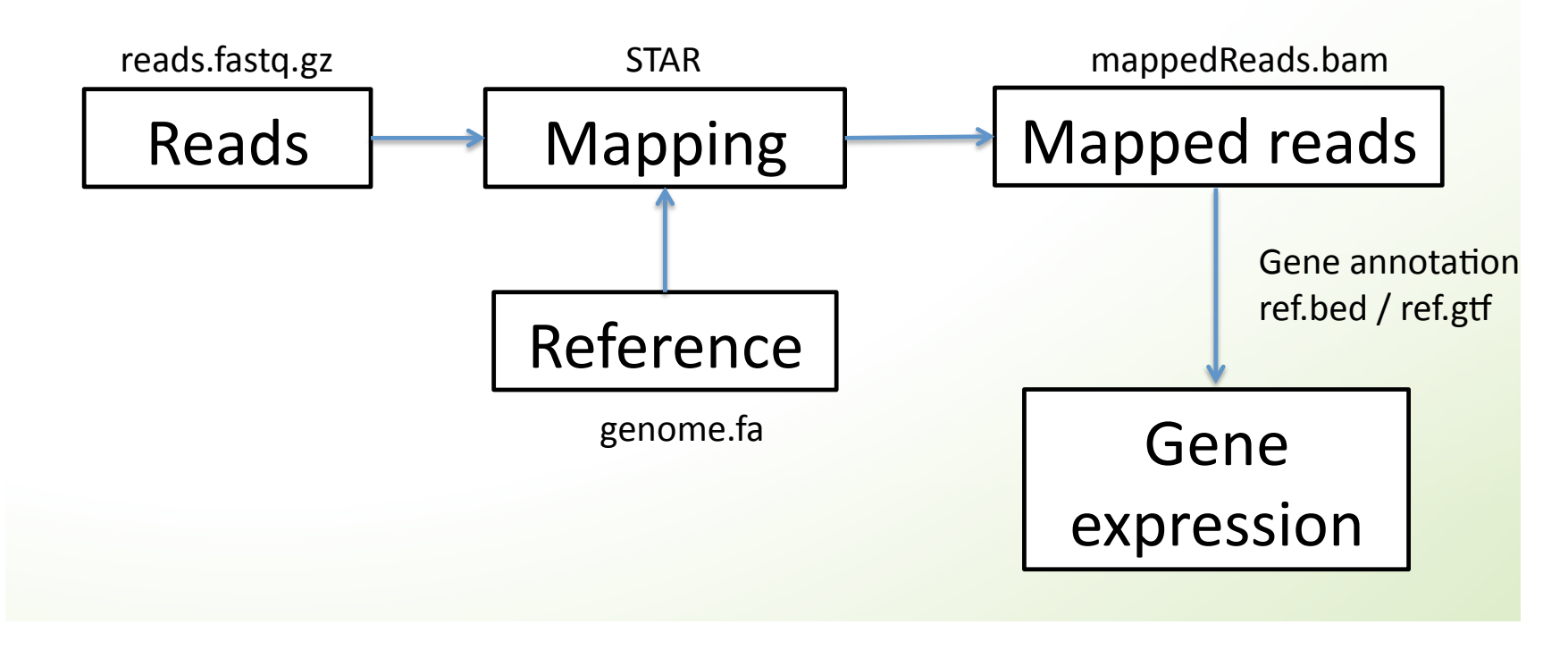

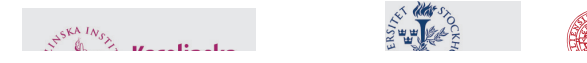

# Do a lot of QC

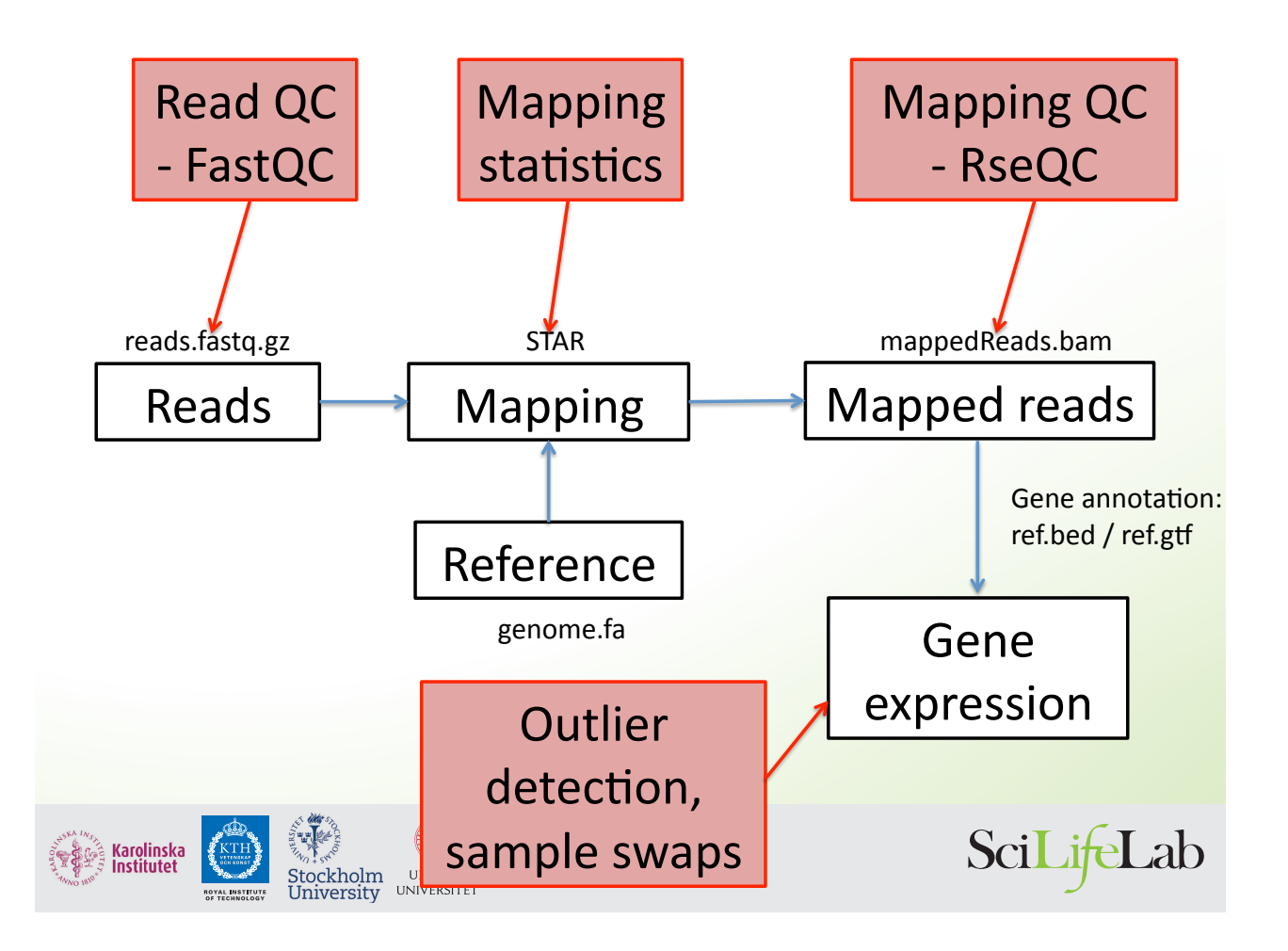

More variation when using top hat 2 with default settings than when using STAR or Stampy with default setting

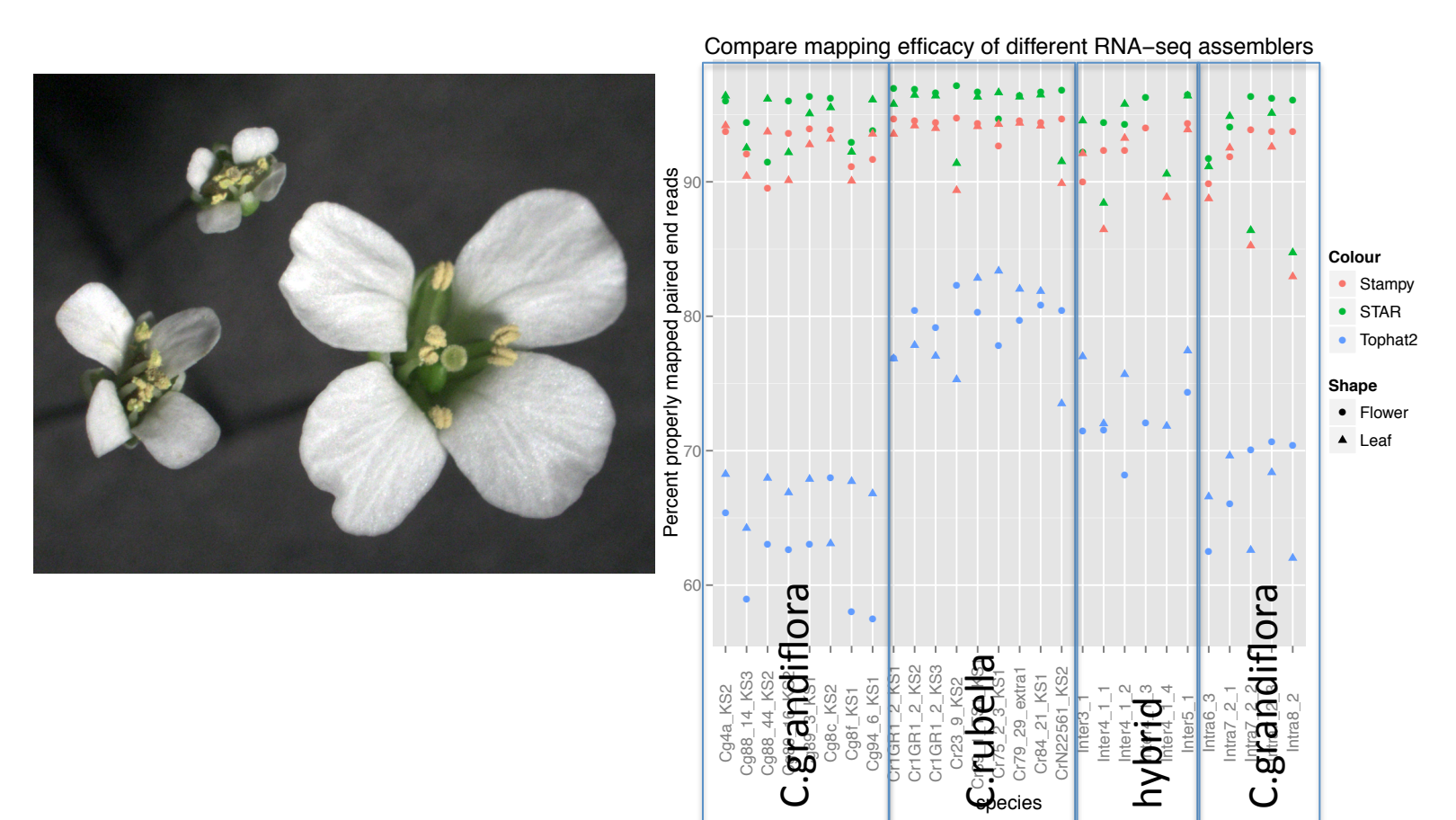

### RNA QC

### PCA analysis detected potential sample swaps

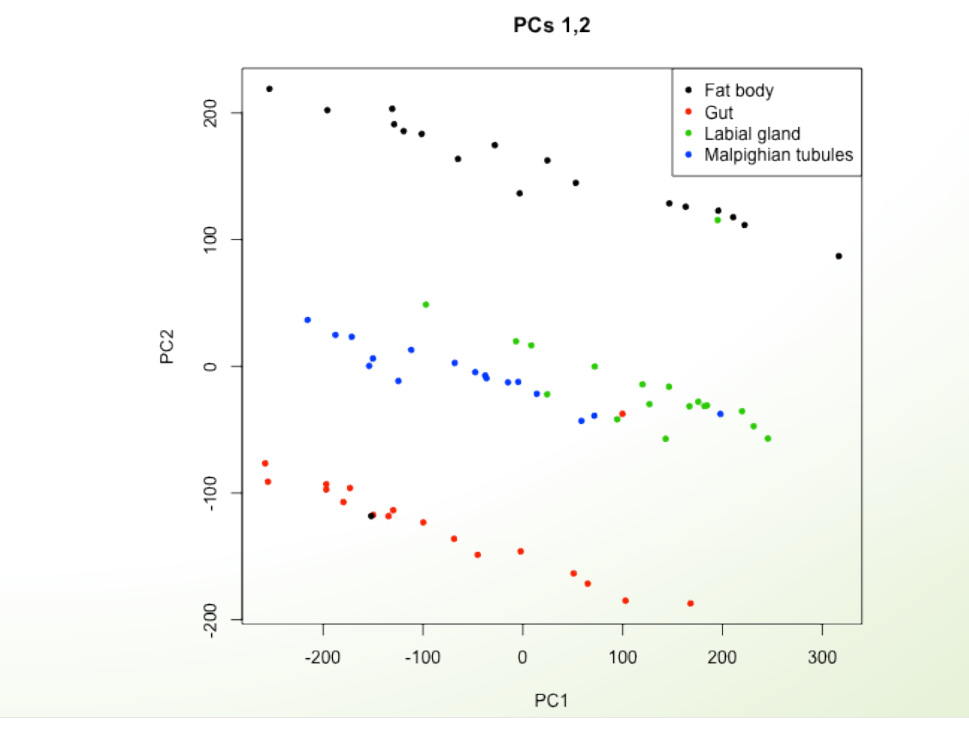

### Principal component 1 separates samples from flowers and leaves

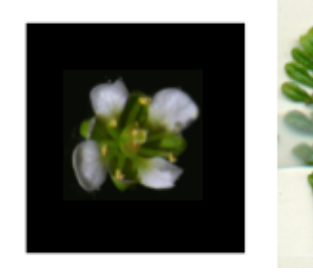

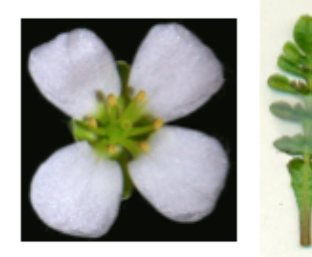

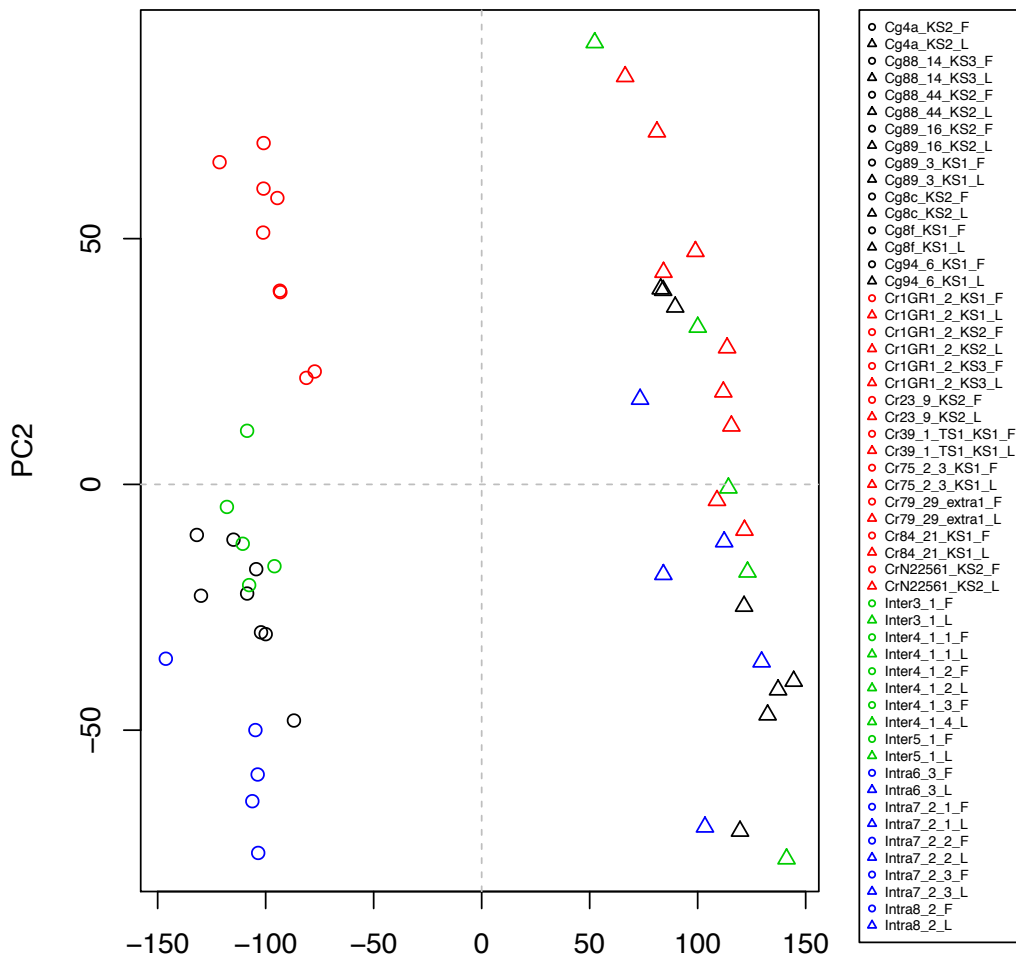

#### Principal component 2 and 3 separates the different species

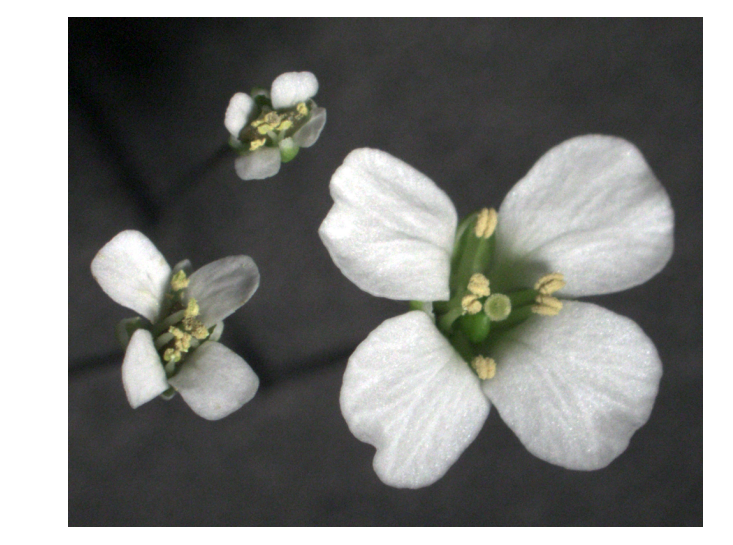

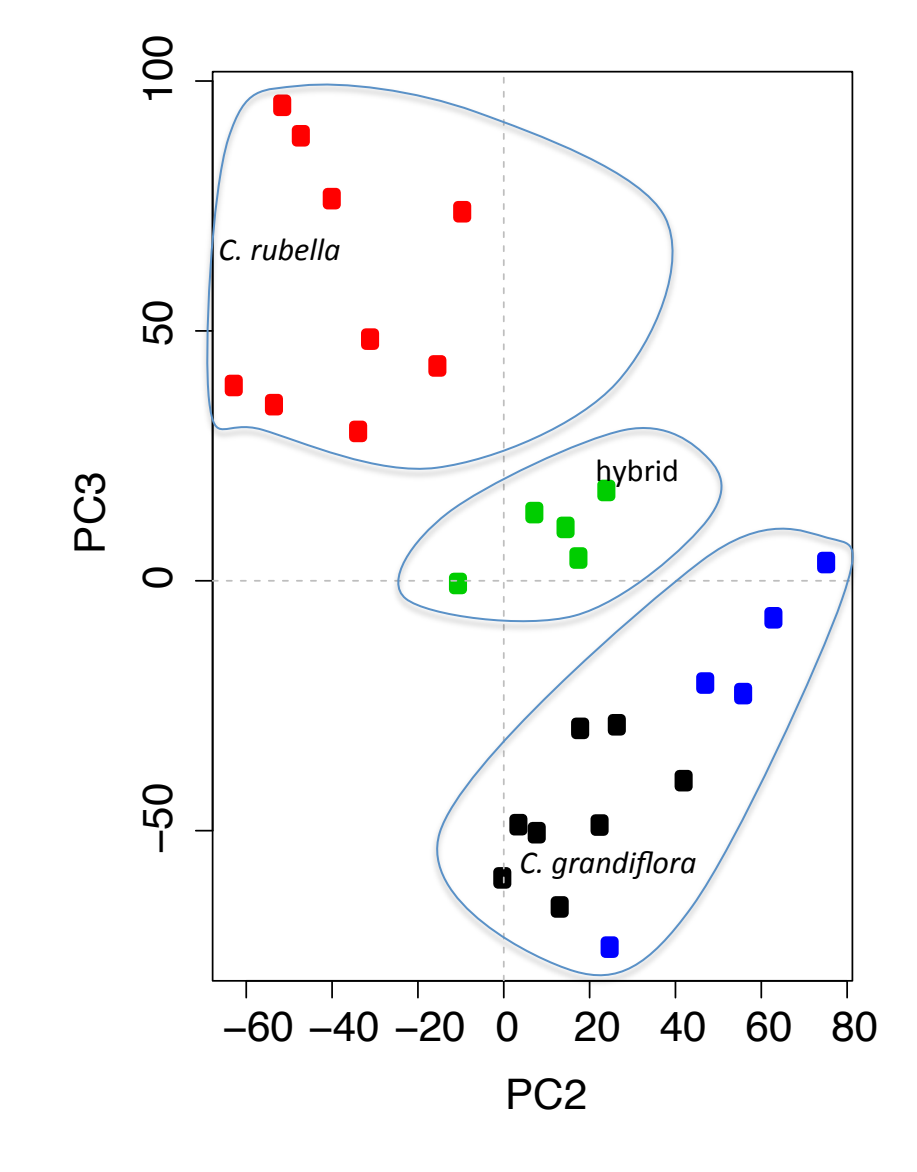

### Differential expression analysis **Mikael Huss**

The identification of genes (or other types of genomic features, such as transcripts or exons) that are expressed in significantly different quantities in distinct groups of samples, be it biological conditions (drug-treated vs. controls), diseased vs. healthy individuals, different tissues, different stages of development, or something else.

Typically **univariate** analysis (one gene at a time)  $-$  even though we know that genes are not independent 

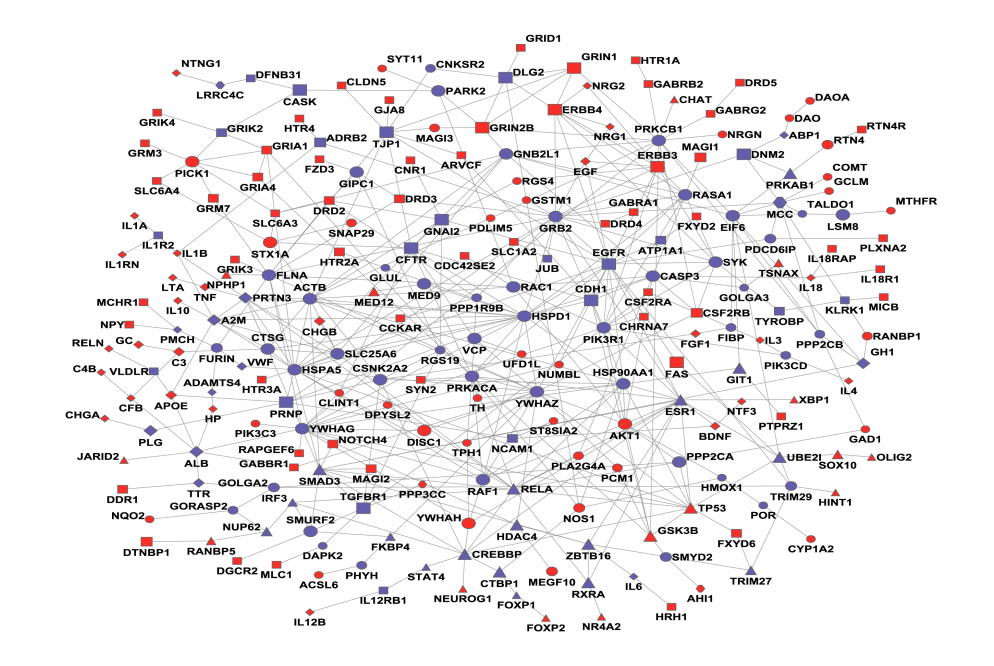

#### **Decision tree for software selection (2016)**

Differentially expressed exons  $\Rightarrow$  DEXSeq *Sleuth*  Differentially expressed **isoforms**  $\Rightarrow$  BitSeq, <del>Cuffdiff</del> or ebSeq Differentially expressed genes  $\Rightarrow$  Select type of experimental design Complex design (more than one varying factor)  $\Rightarrow$  DESeq, edgeR, *limma*, Sleuth Simple comparison of groups  $\Rightarrow$  How many biological replicates? More than about 5 biological replicates per group  $\Rightarrow$  SAMSeq Less than 5 biological replicates per group  $\Rightarrow$  DESeq, edgeR,

? limma

### Gene-set analysis (GSA)

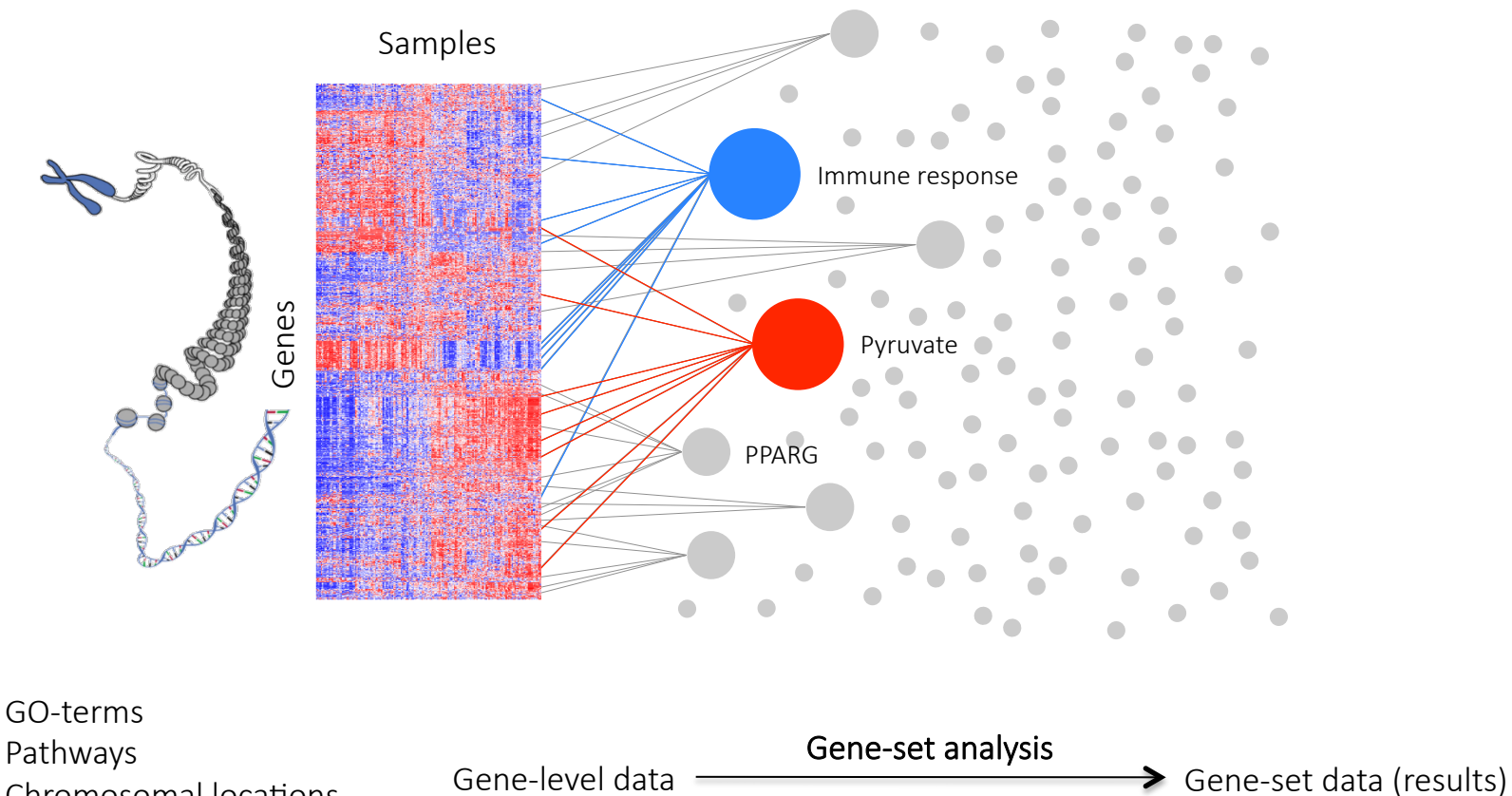

Pathways Chromosomal locations Transcription factors Histone modifications **Diseases** etc…

We will focus on transcriptomics and differential expression analysis However, GSA can in principle be used on all types of genome-wide data.

# Analysis regarding Type II Diabetes

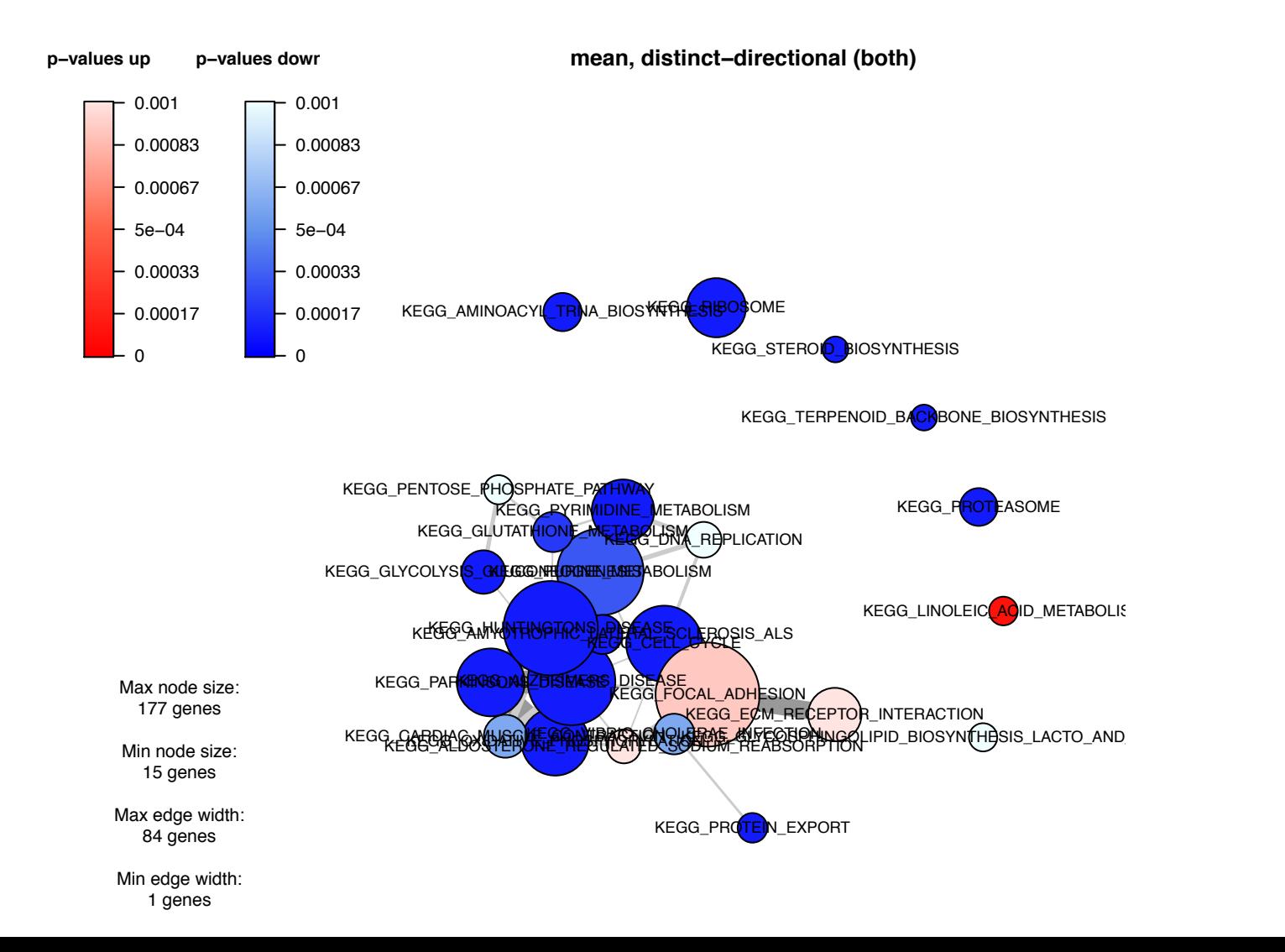

### Expression of genes on pathway

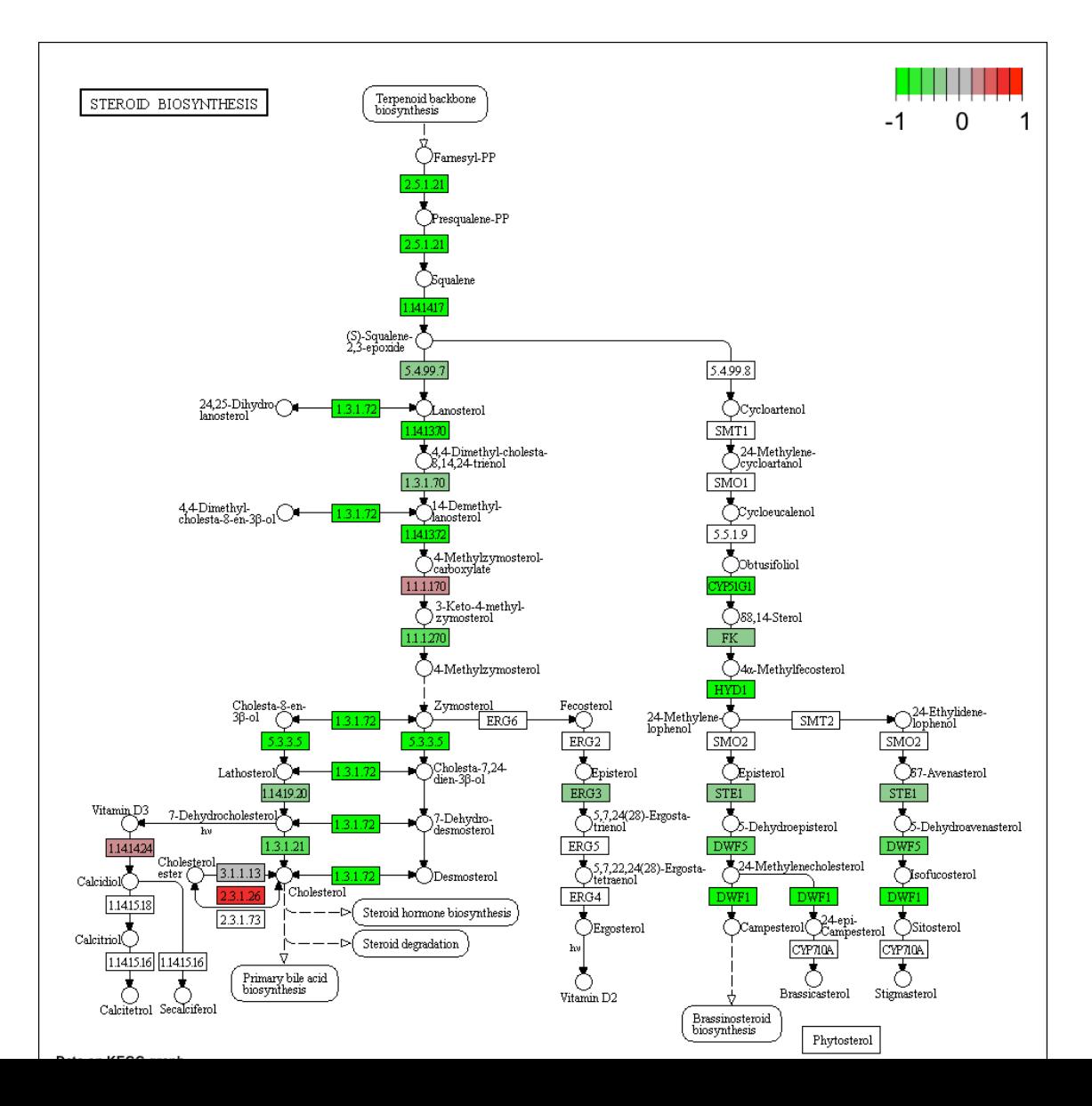

### miRNA seq analysis

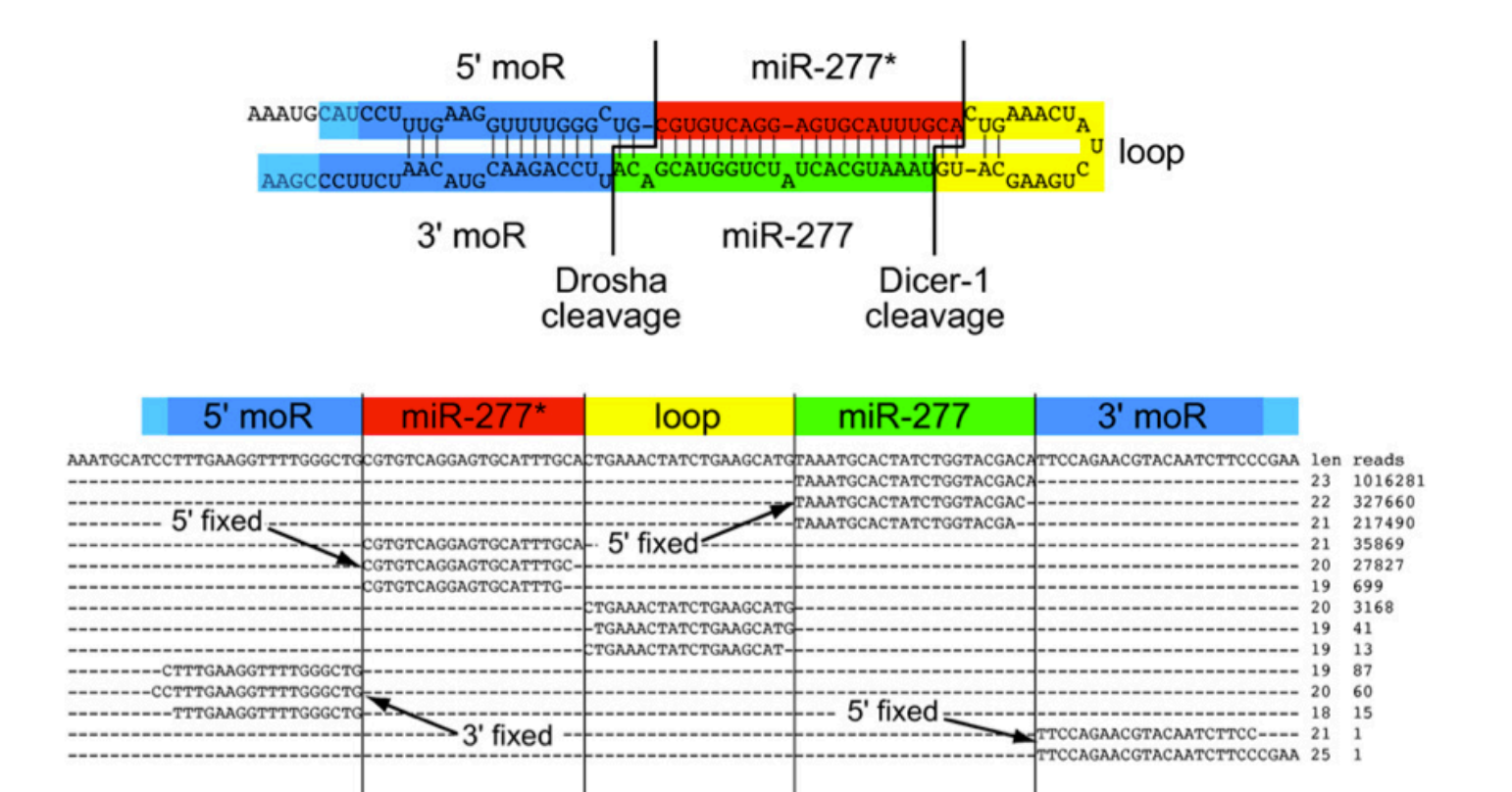

(Berezikov et al. Genome Research, 2011.) 

### Single cell sequencing

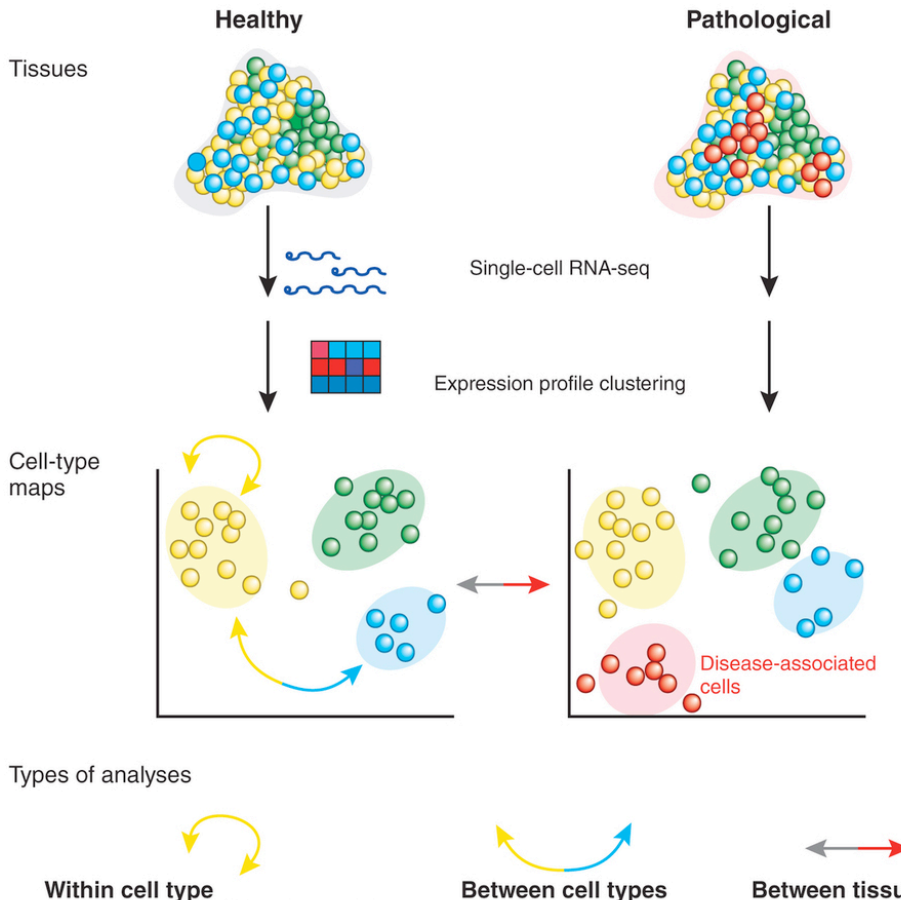

· Identify biomarkers

differences

• (Post)-transcriptional

· Stochasticity, variability of transcription

• Regulatory network inference

· Allelic expression patterns

• Scaling laws of transcription

(Sandberg, Nature Methods 2014)

#### **Between tissues**

• Cell-type compositions

• Altered transcription olinska<br>iitutet in matched cell types

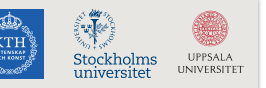

### Exercises

- Mapping
	- STAR
	- HISAT2
- Tutorial for reference guided assembly
	- Cufflinks
	- Stringtie
- Tutorial for de novo assembly
	- Trinity
- Visualise mapped reads and assembled transcripts on reference
	- IGV
- RNA quality controll
	- Tutorial for RNA seq Quality Control
- Differential expression analysis
	- DEseq2
	- Calisto and Sleuth
	- $-$  multi variate analysis in SIMCA
- small RNA analysis
	- miRNA analysis
- **Introductory** 
	- Introduction to the RNA seq data provided
	- Short introduction to R
	- Short introduction to IGV
- **Beta labs** 
	- Single cell RNA PCA and clustering
	- Gene set analysis
- **UPPMAX** 
	- $-$  sbatch script example

# Need help??

• We are here for you. Apply for help.